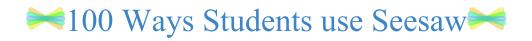

| Share writer's workshop stories with voice recordings               | Give a book talk                                                     | Record a science experiment & explain                                         | Connect with peers globally                                                  |
|---------------------------------------------------------------------|----------------------------------------------------------------------|-------------------------------------------------------------------------------|------------------------------------------------------------------------------|
| Model and practice digital citizenship                              | Record thinking to solve a math problem.                             | Demonstrate a skill                                                           | Create a class blog                                                          |
| Document growth over time using multiple formats                    | Make a scavenger hunt with QR codes                                  | Differentiate instruction for a small group                                   | Empower students to lead conferences                                         |
| Engage families with insights from the classroom                    | Create audio /visual newsletters                                     | Retell a story from a character's perspective                                 | Document a makerspace project                                                |
| Reflect during genius hour projects                                 | Practice commenting and giving feedback to peers                     | Capture stages of projects in art and science                                 | Support oral language development and storytelling                           |
| Organize and share digital creations from other apps                | Provide choice for students to show what they know                   | Visit and learn with classrooms around the world via Seesaw Blogs             | Empower students to manage workflow independently                            |
| Code with Apple's Swift Playgrounds. Save into Seesaw.              | Record and share reader's theater                                    | Draw self-portraits, app smash with Chatterpix, and record a goal!            | Send a message to a student who is out sick.                                 |
| Organize genius hour resource with students. Links, videos,         | Model an activity                                                    | Create quick screencasts to personalize learning                              | App smash with Book Creator. Save to Seesaw as video or PDF                  |
| Create a class for a school-wide makerspace.<br>Students share      | Add a quick note or reminders to families                            | Make interactive bulletin board w/ QR codes                                   | Encourage student self-reflection through videos                             |
| Give students with special needs voice & tools to capture strengths | Create green screen projects with DoInk and post to Seesaw.          | App Smash with Tellagami for storytelling or word work.                       | Share your code.org projects in Seesaw and teach your parents!               |
| Support ELL families and students. Audio record in any language.    | Share book trailers created in iMovie.                               | Record reading fluency. Students evaluate oral reading.                       | Share Adobe Spark videos on Seesaw.                                          |
| Record differentiated spelling words, students listen & rec         | Implement in after school clubs to share learning                    | Share links to resources with students and parents                            | Create a class for Read Across America and share favorite books              |
| Encourage collaboration. Show how you worked through a task.        | Post an illustration then write and tell about it.                   | Create talking flashcards                                                     | Share links to Google Forms with students and/or parents                     |
| Interact with authentic world around you - find 3D shapes           | Share an important memo to families!                                 | Capture skills during physical education                                      | Share safe video links with students made using SafeShare.tv                 |
| Practice musical instruments. See growth and progress over time!    | Select work from Google drive and share with an audience via Seesaw  | Maintain connection to families working overseas or traveling                 | Record an interview with an expert                                           |
| Create tutorials with Shadow Puppet EDU videos for next year        | Take a picture of your art and write a haiku poem about it           | Encourage students to take over the weekly newsletter                         | Write notes to your class when you're at a workshop                          |
| AppSmash w/ditty.com for creative reminders                         | Invite specials teachers as co-teachers to connect                   | Use copy-edit tool students complete "exit slips"                             | Video a difficult concept and make it available for class review             |
| Record oral counting 1:1                                            | Screen-capture Raz-Kids reports and set goals, share with parents    | Create skills and view progress over time                                     | Post information for homework and have peers respond                         |
| Create "commercials" to promote events at school                    | Choose "Best work" Put in a "Best of" folder<br>for reflection       | App-smash with Shadow Puppet to create a "Guess My Number"                    | Share photos or videos with parents by posting to "Everyone"                 |
| Create with the suite of built-in drawing tools                     | Follow Flat Stanley's adventures over the summer                     | Capture photos of physical creations & "take them home"                       | Create a folder just for common websites.<br>Enter links                     |
| Create how to videos and print out QR code for the students         | Set goals. Update progress every nine weeks.<br>Cheer successes      | Share animal research in DoInk, to Book<br>Creator export as video to Seesaw. | Print QR codes to do a blended lesson in the classroom.                      |
| Showcase student work via Apple TV or SMARTboard                    | Advertise a book. Make a commercial and "sell" it to others          | Share a class with pen pals. Write, share pictures, and ask questions.        | State learning goals with "I can" and show what you know.                    |
| Share special events with families who could not attend             | Promote active learning during PD. Create a class and share examples | Create folders to organize work                                               | Send a letter with an interactive QR code that shares Seesaw post            |
| Video record a science experiment in action.<br>Reflect after.      | Listen to stories from peers around the world via Seesaw Blogs       | Read aloud a story and narrate a new ending                                   | Add Seesaw QR codes to books to you can hear peers read them.                |
| Rethink paper/pencil assessments. Encourage multiple formats        | Use video to capture communication via sign language                 | Build, test, redesign. Capture process & reflections                          | Create narrated digital stories with Shadow<br>Puppet EDU and save to Seesaw |

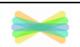

Share writer's workshop stories with voice recordings.

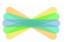

Give a book talk.

Want these on flashcards to post around your classroom?

**Get them here!** 

http://bit.ly/100waystoSeesaw

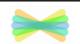

Record a science experiment and explain.

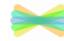

Connect with peers globally.

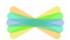

Model and practice digital citizenship.

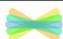

Record thinking to solve a math problem.